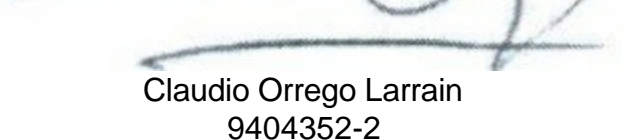

Intendente Región Metropolitana

**Intendencia Región Metropolitana Ministerio del Interior y Seguridad Pública**

Departamento Jurídico

**ID DOC : 7102225**

Autoriza colecta regional de la entidad que indica

# **RESOLUCIÓN EXENTA N° 1587**

# **SANTIAGO, 11 de Septiembre de 2014**

#### **VISTO:**

Lo solicitado por la entidad denominada **FUNDACIÓN POR UNA CARRERA**, mediante presentación de 02.06.2014; Lo dispuesto en el D.S. N° 955 de 1974 de Interior, y sus modificaciones, la Ley N° 19.880, Sobre Nuevo Procedimiento Administrativo; Ley N° 20.285, Sobre Acceso a la Información Pública y su Reglamento; Art. 2° de la Ley N° 19.175; y Resolución N° 1600/08 de la Contraloría General de la República

### **CONSIDERANDO:**

Que la entidad ha cumplido con todos los requisitos legales para realizar una colecta pública regional.

# **RESUELVO:**

1.- Autorizase a **FUNDACIÓN POR UNA CARRERA,** para efectuar una colecta pública el día **martes, 02 de diciembre de 2014**, en la Región Metropolitana de Santiago.

# ANOTESE, COMUNÍQUESE Y PUBLIQUESE POR ORDEN DE S.E. LA PRESIDENTA DE LA **REPÚBLICA**

2. Los fondos recaudados serán destinados fundamentalmente para la realización de jornadas informativas en colegios con el objeto de asesorar en la obtención de ayudas financieras para proseguir los estudios universitarios.

3. La colecta estará a cargo de las personas que a continuación se indican:

GUILLERMO BARROS

MARÍA JOSÉ EDWARDS

4. Las erogaciones sólo podrán recibirse en alcancías numeradas y controladas por esta Intendencia.

5. La entidad deberá remitir a la Intendencia Regional Acta de Apertura de las Alcancías, su número y recaudación, conjuntamente con un informe de la inversión de los recursos dentro del plazo de 60 días, contado desde la fecha de realización de la colecta. Además, adjuntará un listado con el nombre completo y Rol Único Nacional de todas las personas que colaboraron en la recepción de las erogaciones.

6. El organismo solicitante debe dar cumplimiento a las disposiciones que establece el D.S. N° 955 de 1974.

Para verificar documento ingresar en la siguiente url <https://validadoc.interior.gob.cl/>

**Código Verificación:** WDfobdzr4lkyD8kRinKHjQ==

Para verificar documento ingresar en la siguiente url http://validadoc.interior.gob.cl/, codigo:WDfobdzr4lkyD8kRinKHjQ==

1